# **DES-DD33Q&As**

Specialist - Systems Administrator, PowerProtect DD

### **Pass EMC DES-DD33 Exam with 100% Guarantee**

Free Download Real Questions & Answers **PDF** and **VCE** file from:

**https://www.leads4pass.com/des-dd33.html**

100% Passing Guarantee 100% Money Back Assurance

Following Questions and Answers are all new published by EMC Official Exam Center

**C** Instant Download After Purchase

- **83 100% Money Back Guarantee**
- 365 Days Free Update

**Leads4Pass** 

800,000+ Satisfied Customers

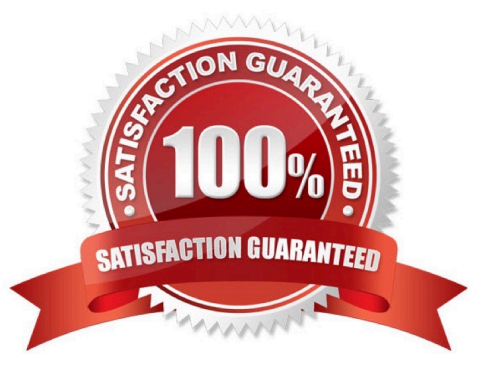

## **Leads4Pass**

### **QUESTION 1**

### DRAG DROP

What is the correct sequence of steps to configure storage for Dell EMC Cloud Tier in the DD System Manager?

Select and Place:

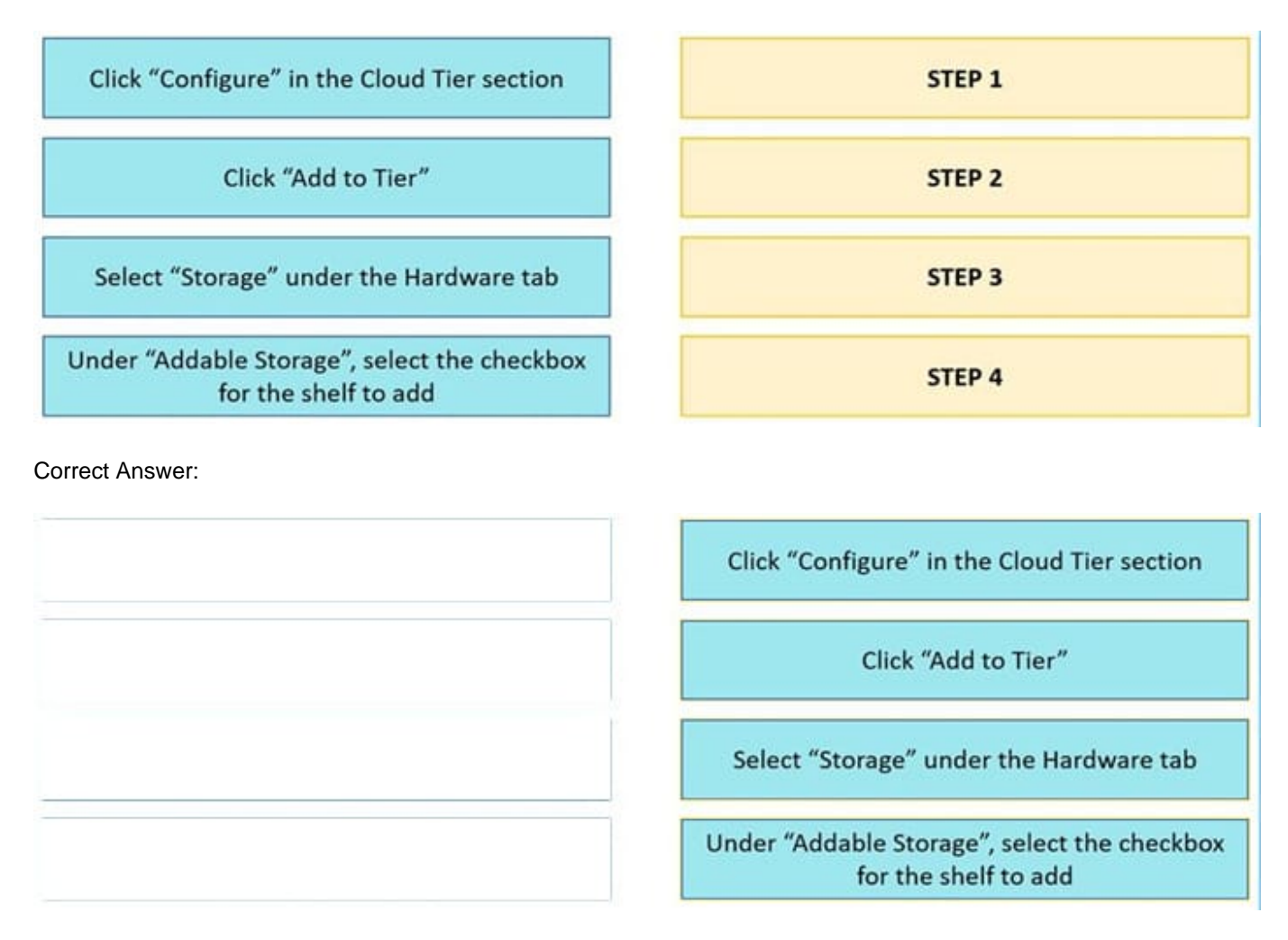

Reference: https://www.delltechnologies.com/asset/en-us/products/data-protection/technical-support/docu95865.pdf

### **QUESTION 2**

Which statement is correct regarding backup flow without PowerProtect DD?

- A. Data is replicated between primary storage and tape storage
- B. Both the backup server and backup clients connect directly to tapes and save the backup
- C. Only the backup server connects directly to tapes and saves the backup
- D. Only backup clients connect directly to tapes and save the backup

### **Leads4Pass**

### Correct Answer: C

Reference: https://www.ibm.com/cloud/learn/backup-and-restore

### **QUESTION 3**

Which command is used to check if NFS is enabled?

- A. nfs show clients
- B. nfs enable
- C. system show
- D. nfs status

Correct Answer: D

Reference: https://www.cyberciti.biz/faq/find-out-if-nfs-service-running-on-linux-unix-server/

### **QUESTION 4**

A backup administrator wants to verify that quotas have been enabled on a PowerProtect DD appliance. Which command is used to verify that quotas are being enforced?

- A. mtree show quota
- B. quota capacity status
- C. quota capacity reset
- D. quota capacity se

Correct Answer: D

Reference: https://www.dell.com/support/kbdoc/en-pk/000055400/data-domain-evt-quota-00001-mtree-quota-soft-limitreached

### **QUESTION 5**

What is a requirement to configure the PowerProtect DD tape out to cloud feature?

- A. Cloud Tier Capacity License
- B. Tape Out to Cloud License
- C. DDVE in the Cloud
- D. Two cloud units
- Correct Answer: A

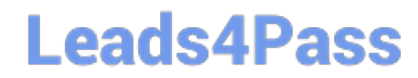

[DES-DD33 VCE Dumps](https://www.leads4pass.com/des-dd33.html) [DES-DD33 Study Guide](https://www.leads4pass.com/des-dd33.html) [DES-DD33 Braindumps](https://www.leads4pass.com/des-dd33.html)